# O DOKUMENTÁCII JASKÝŇ

## Záznam, poloha, polygón, mapa a sprievodné informácie

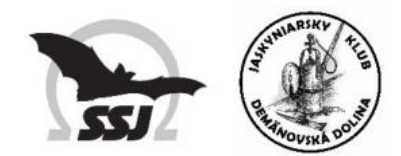

Pre potreby SSS zostavil Pavel Herich 2024

## ĽAHKÝ TERÉNNY PRIESKUM

*Locus Map* aplikácia (Android) + offline podkladová mapa:

- 1. Online mapy  $\rightarrow$  pridaj *Freemap Outdoor*  $\rightarrow$  Zobraziť
- 2. Všetky funkcie → Nástroje mapy → Sťahovanie online máp →

→ napr. výber oblasti → všetky dlaždice (!)

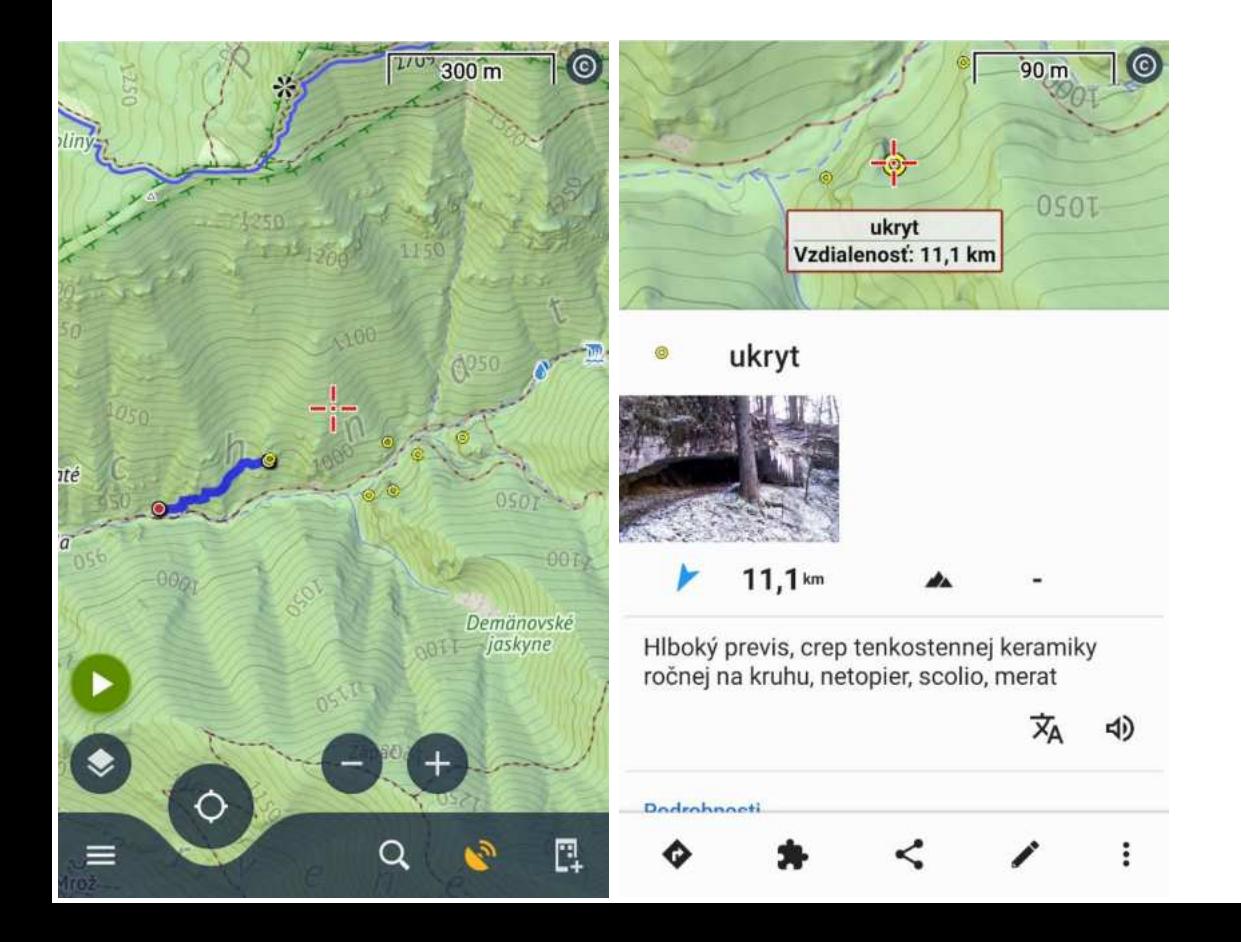

Súradnicový systém: JTSK Záznam bodov: názov, popis, fotka a iné Export: vrátane popisov a príloh

- **1. stabilizácia meračského bodu** (štítok vo vchode sa na záver odoberá)
- **2. fotografia vchodu** (všetkých vchodov)

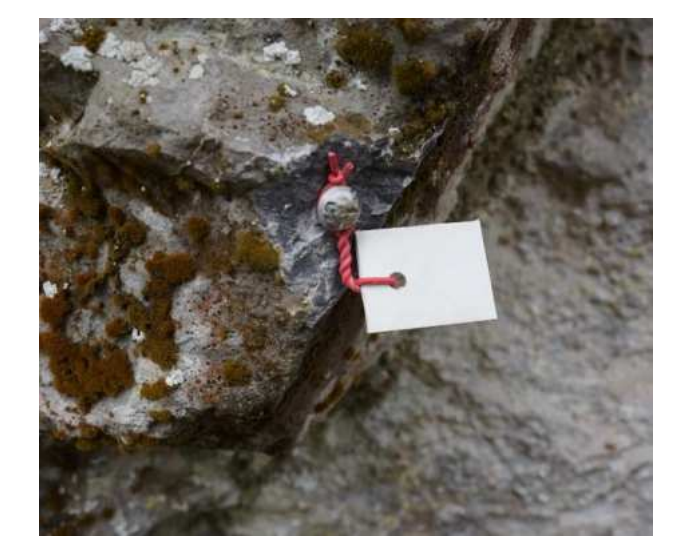

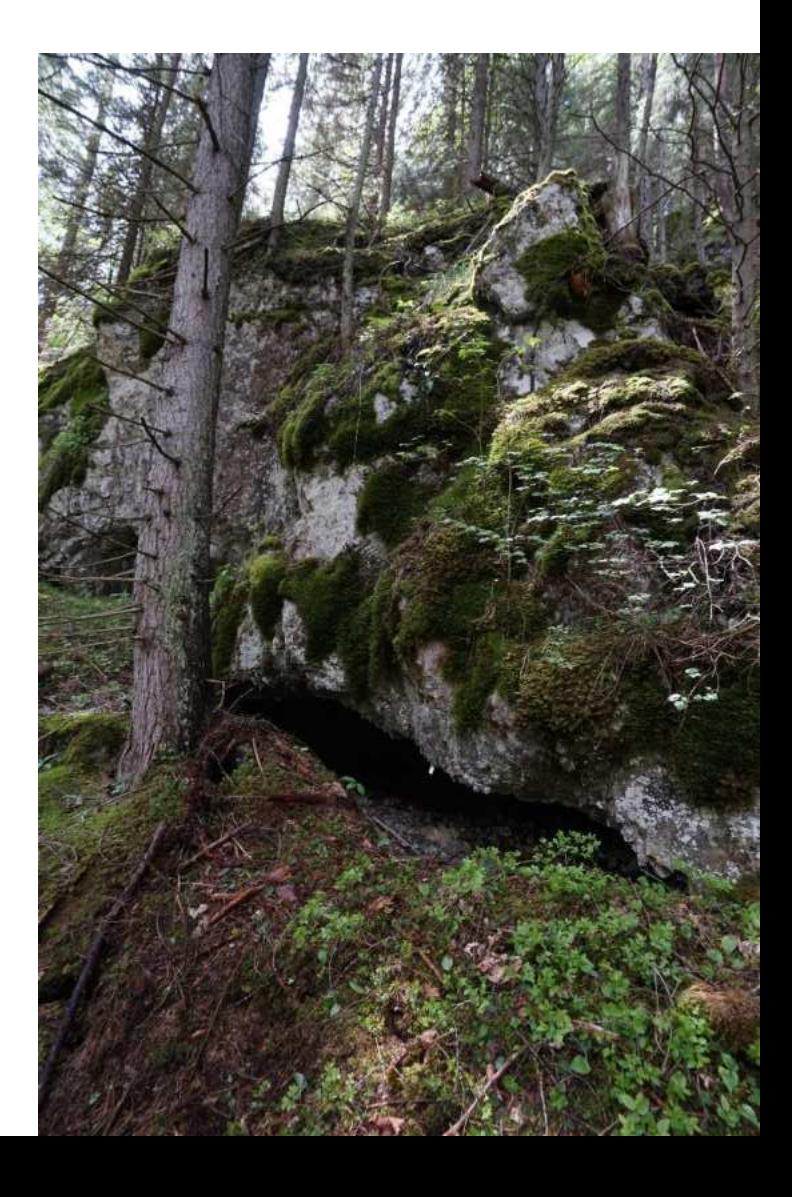

#### **3. získanie súradnice bodu vo vchode:**

- umiestnenie GNSS prístroja na najlepšiu možnú pozíciu
- polygón od GNSS po vchodový bod

#### Presnosti:

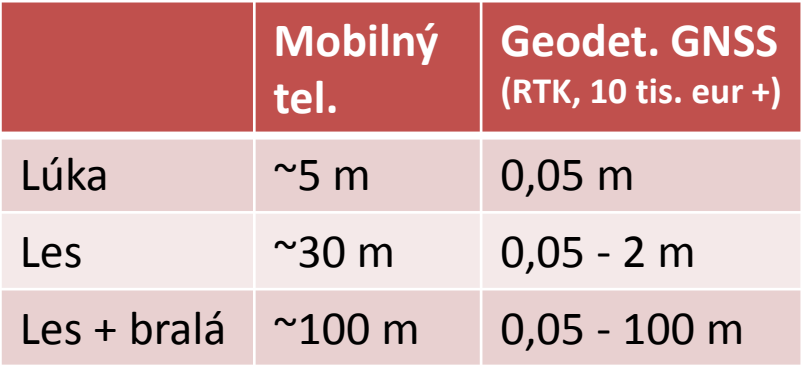

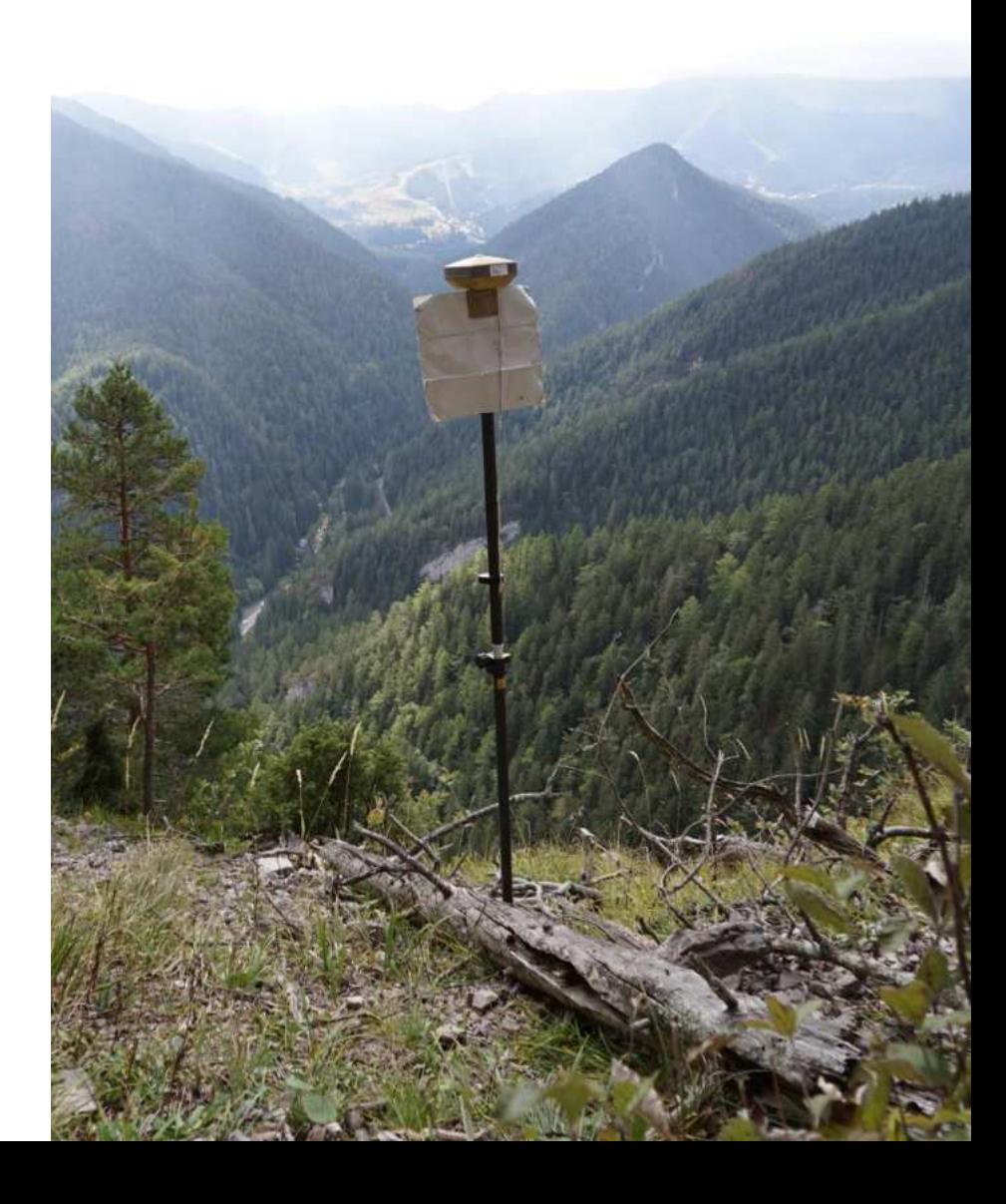

#### Približná poloha: *zbgis.sk* → Terén → S-JTSK + DMR 5.0

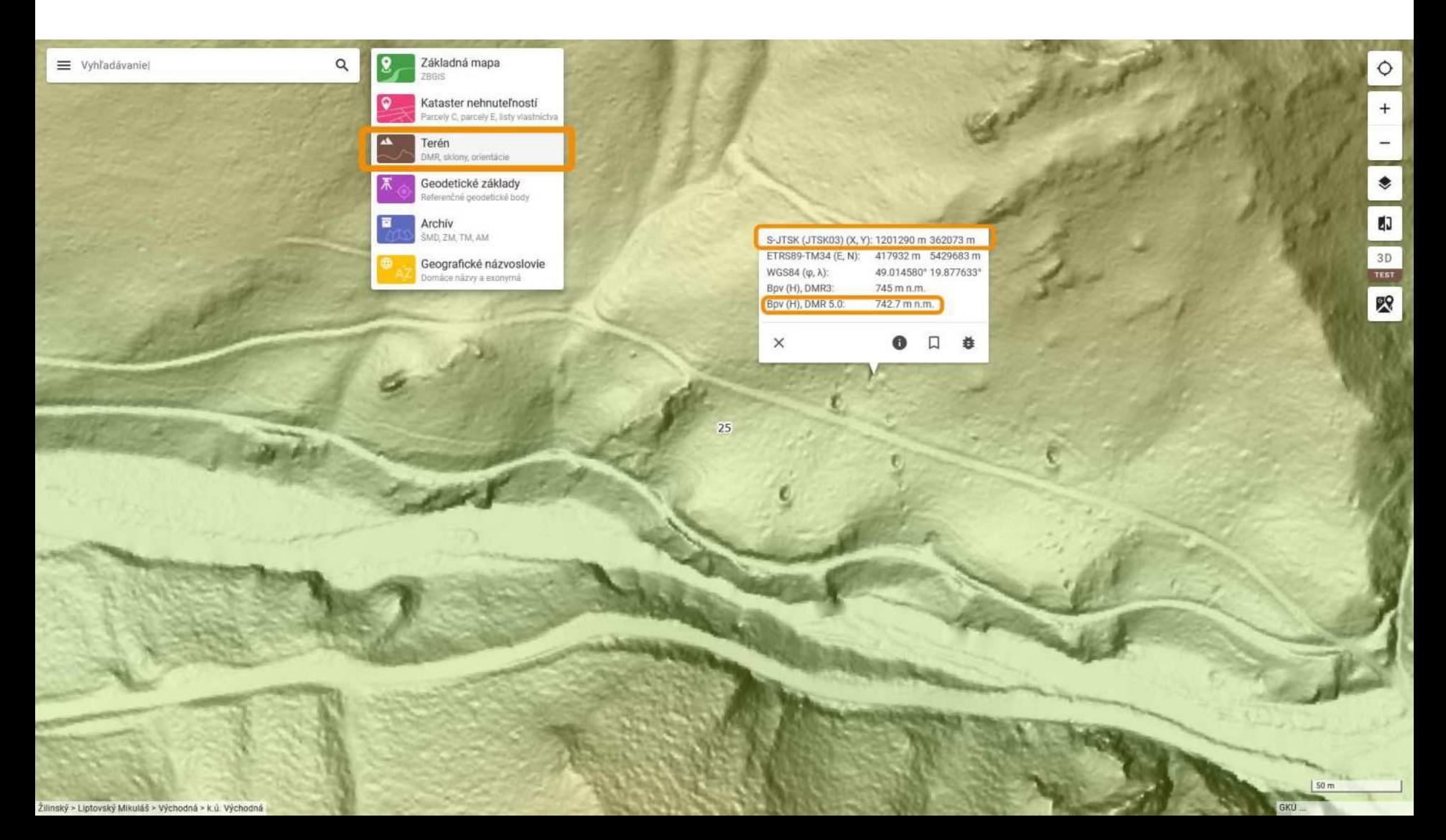

#### **4. zameranie jaskyne:**

- polygón: kompas, sklonomer, pásmo / DistoX, BRIC5 a iné
- kreslenie a zápis: zápisník / PocketTopo, SexyTopo a iné
- model: fotogrametria (iPhone a iné), lidar (MLS, terestrické)

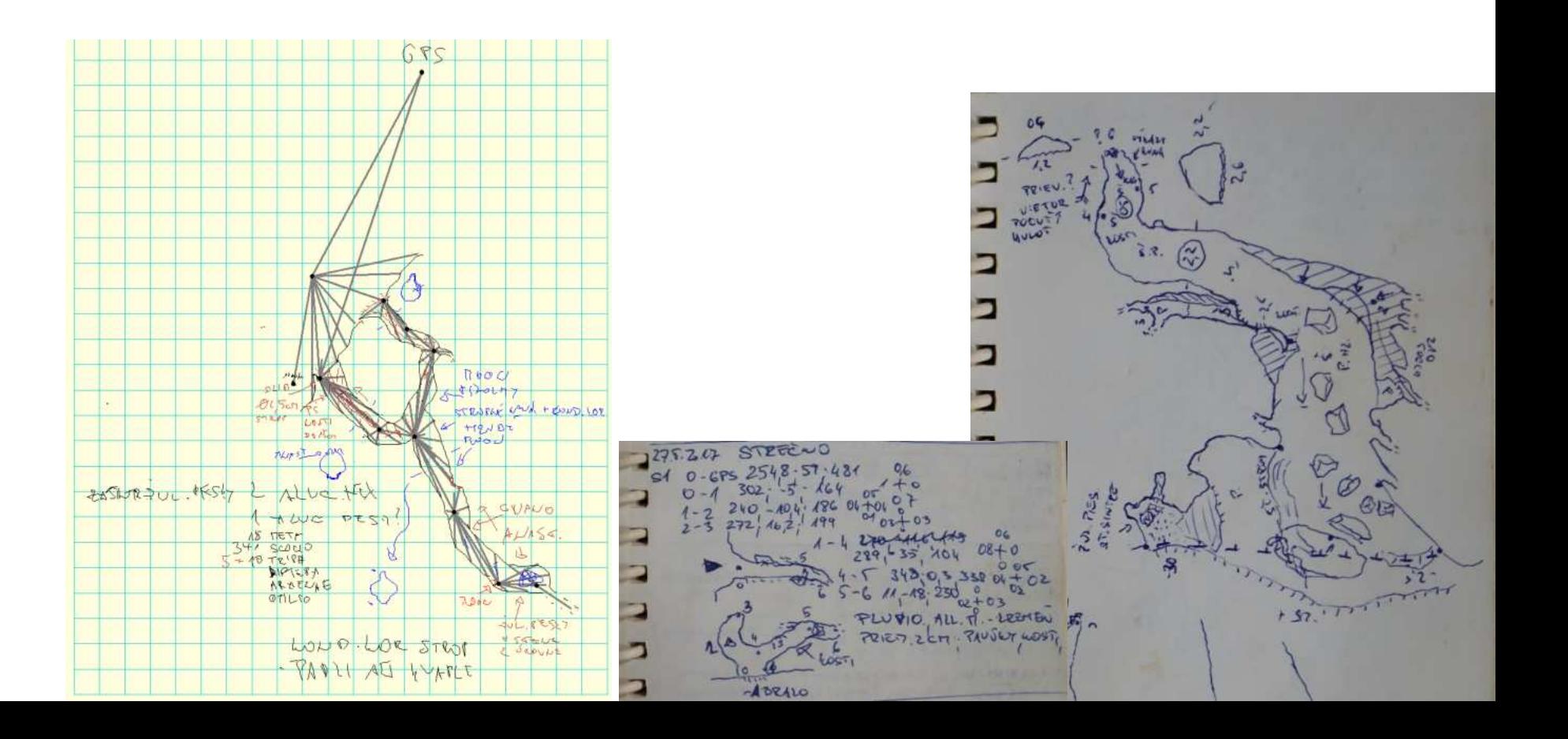

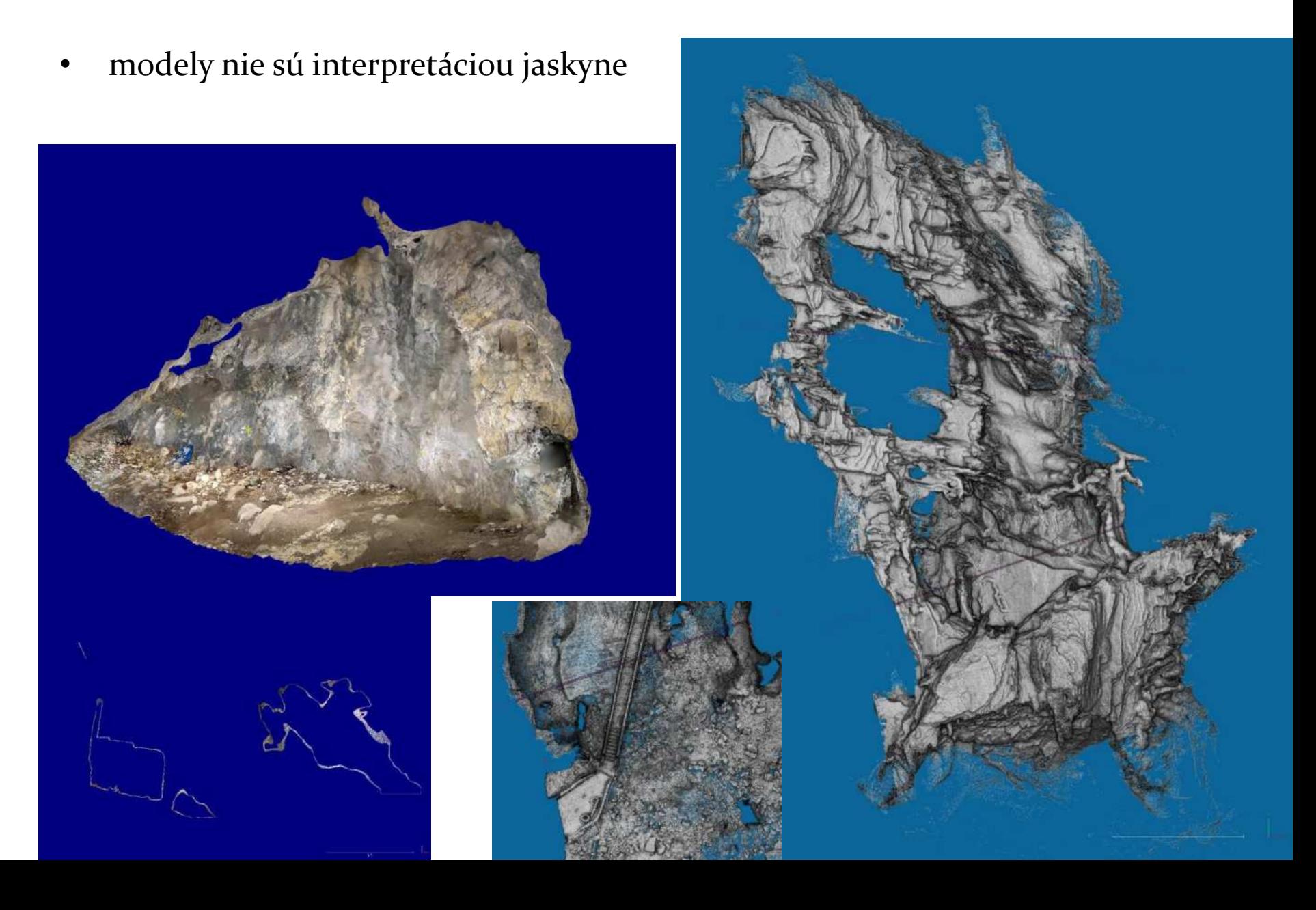

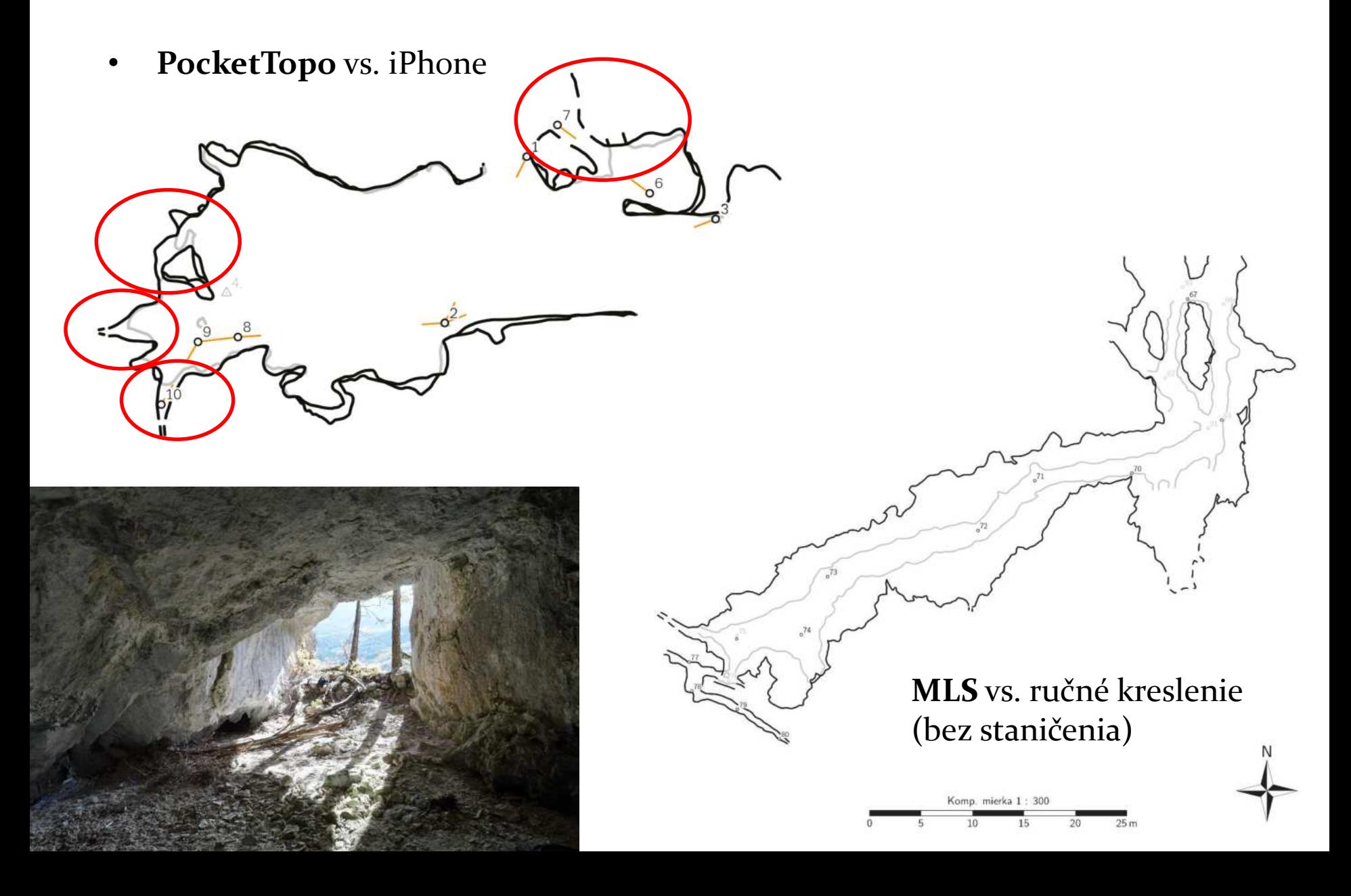

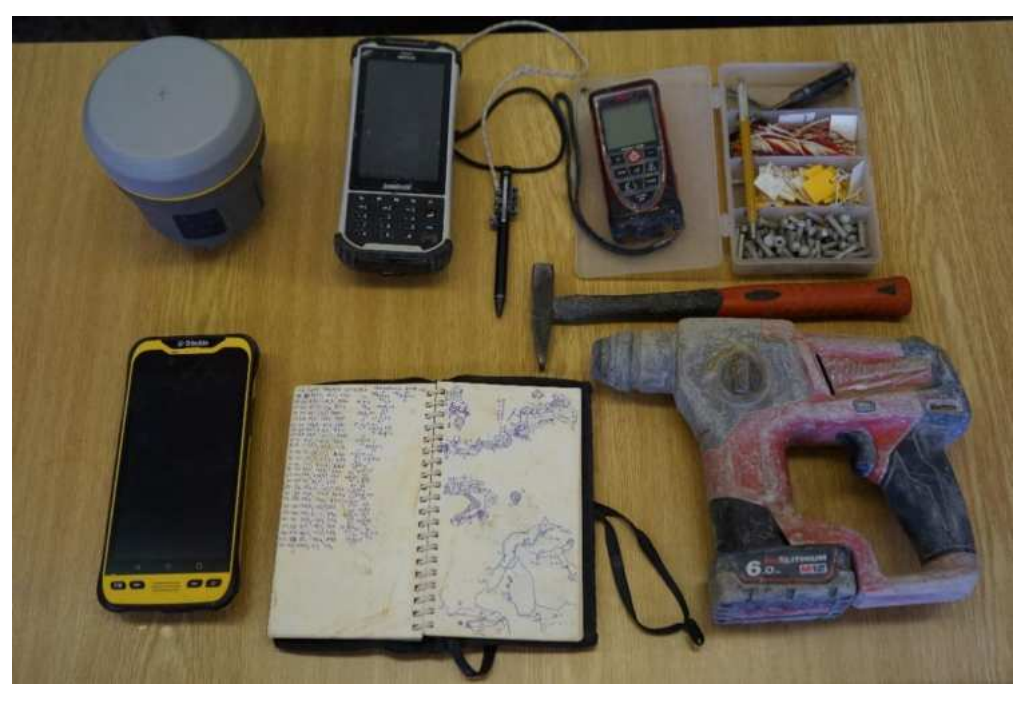

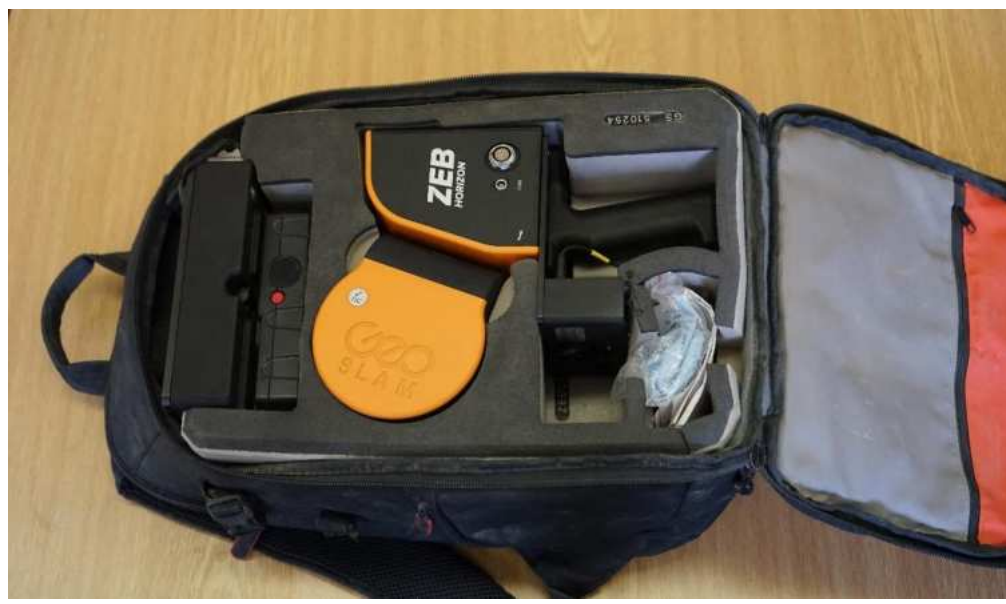

## NÁSTROJE A ZÁPIS

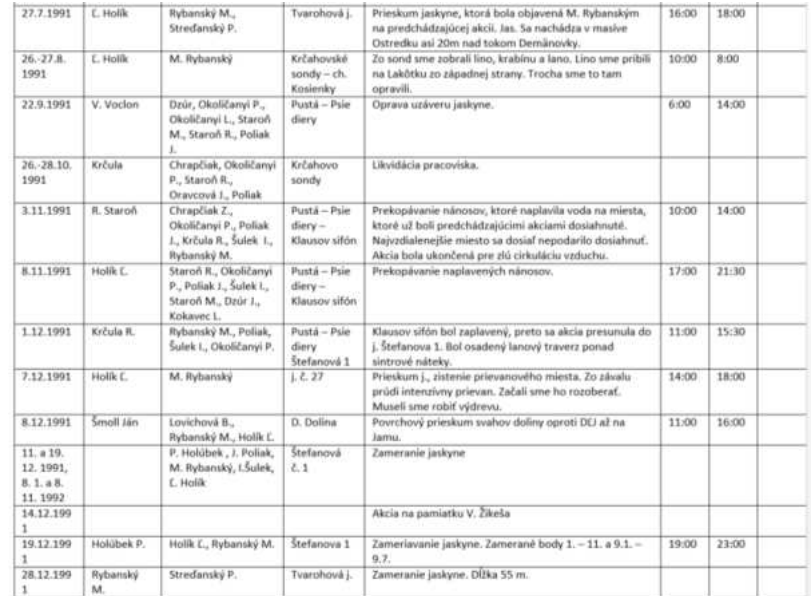

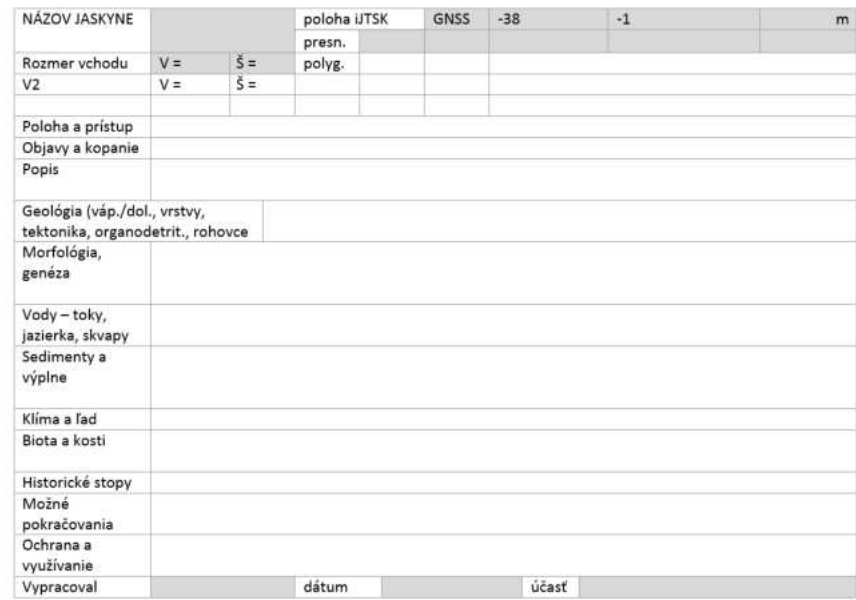

## PREČO MERAŤ KVALITNE?

- stálosť diela
- cena prístrojov vs. efektivita a náklady opakovaných ľudských návštev
- spoľahlivosť dát odborné práce, výskum, nadväznosť
- vzájomná pozícia vchodov, priestorov
- povrch vs. jaskyňa

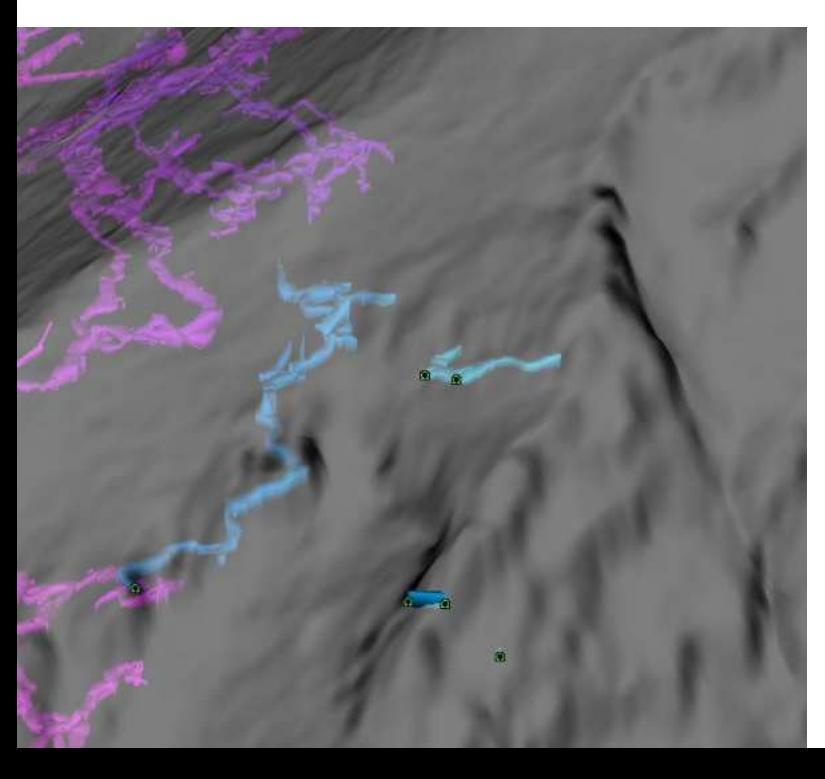

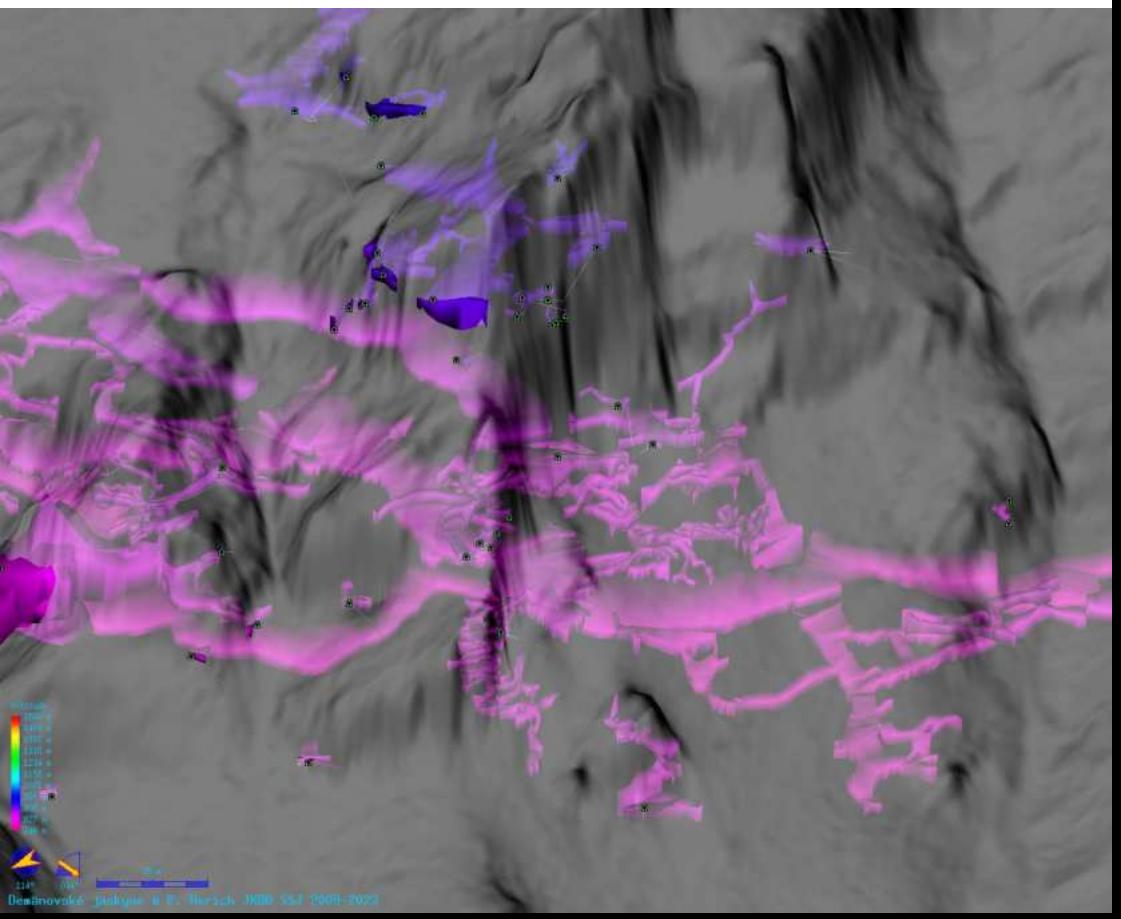

### ZHRNUTIE

- a) prieskum a **záznam polohy objektu**: tvorba základnej databázy javov
- b) **zdokumentovanie objektu**:
- 1. stabilizácia meračského bodu
- 2. fotografia vchodu
- 3. získanie súradnice bodu vo vchode
- 4. zameranie jaskyne a zápis pozorovaní
- 5. nakreslenie mapy (pôdorys, priečne rezy, rozvinutý rez)
- 6. heslovitý zápis, intepretácia pozorovaní
- **7. publikovanie**, tvorba databázy